# **Genetik Algoritmalar**

## **&**

# **Yapay Zeka**

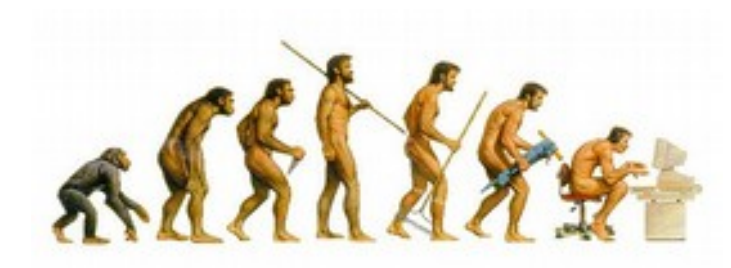

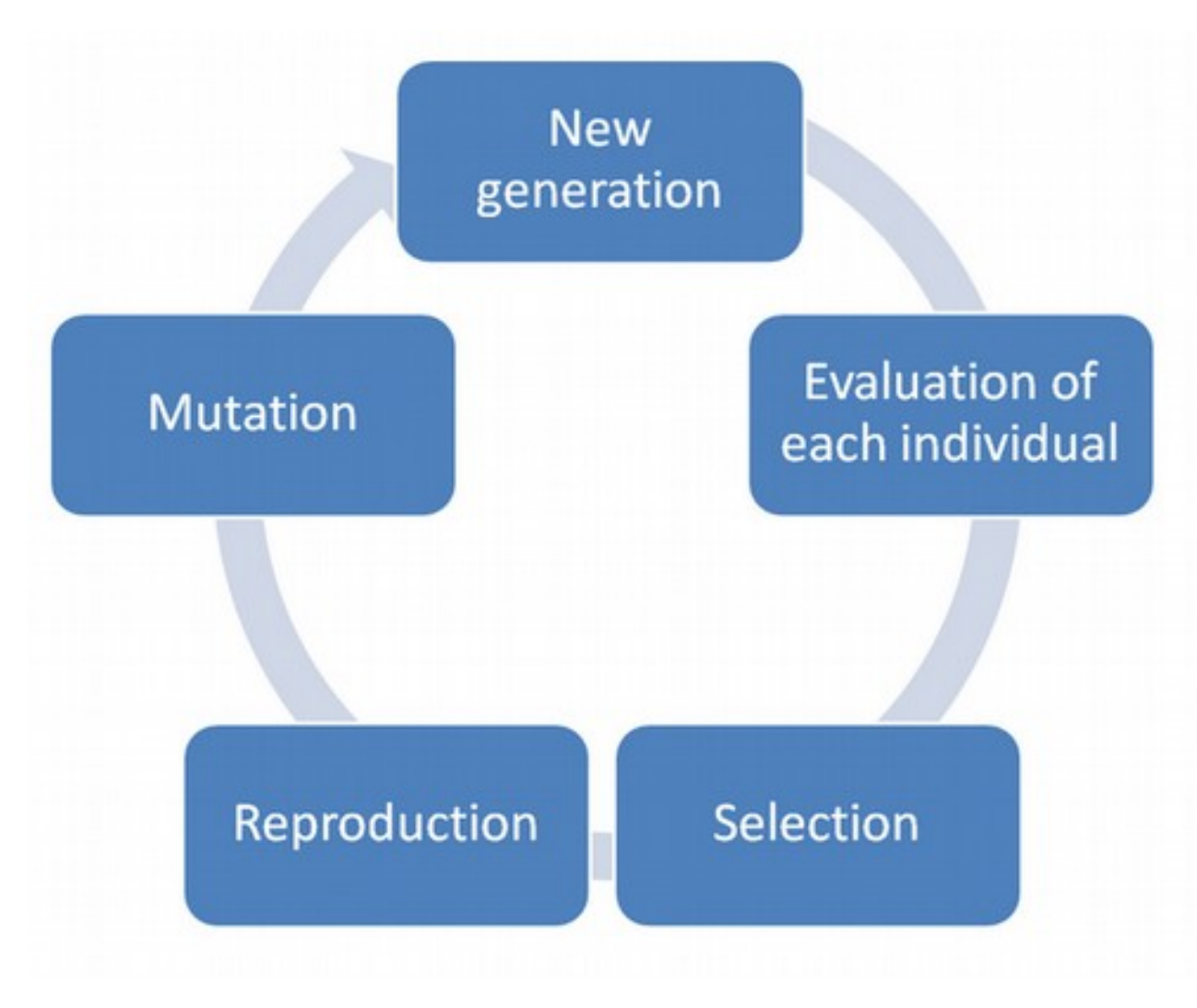

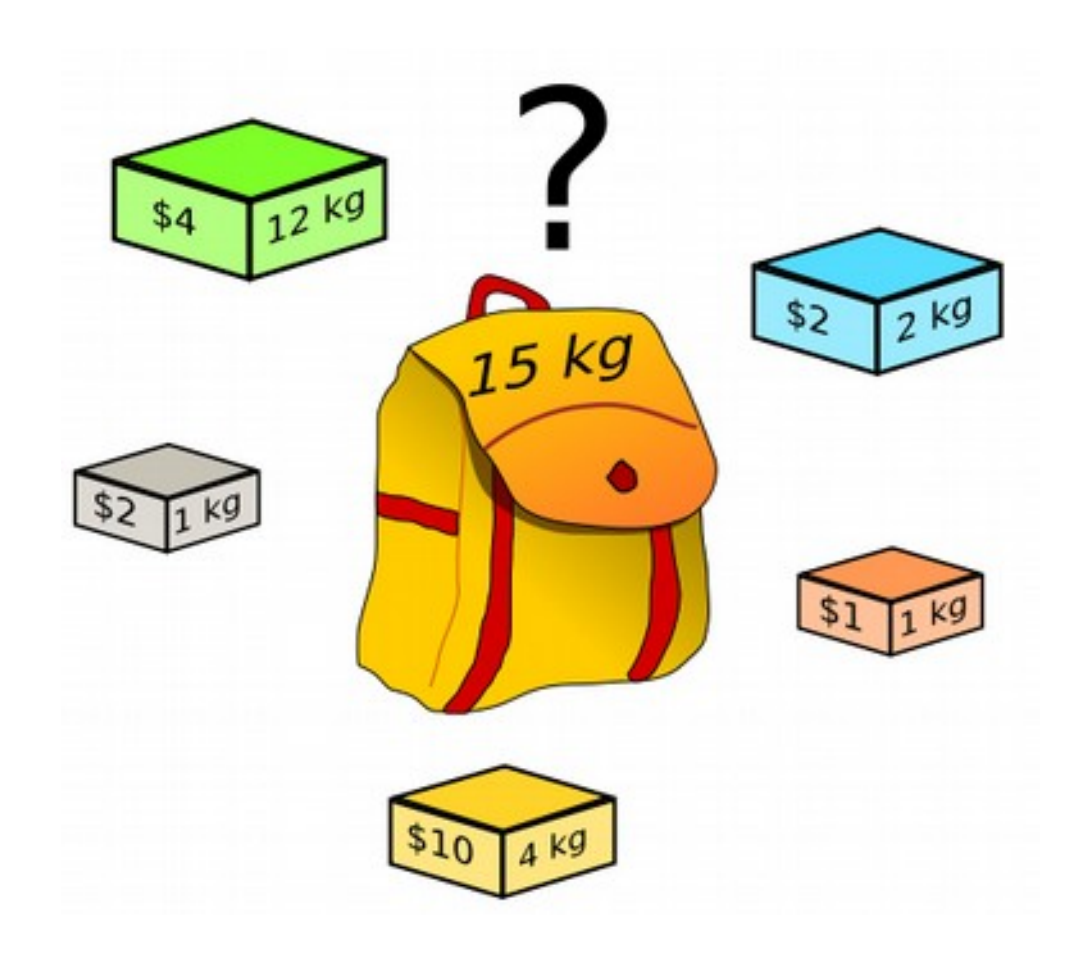

https://blog.sicara.com/getting-started-genetic-algorithms-python-tutorial-81ffa1dd72f9

### fitness score = (number of char correct) / (total number of char)

```
def fitness (password, test word):
      if (len(test-word) != len(password)):
               print("taille incompatible")
               return
       else:
               score = 0i = 0while (i < len(password)):
                       if (password[i] == test_wordsword[i]):
                               score+=1i+1return score * 100 / len(password)
```

```
Fitness
```

```
import random
def generateAWord (length):
      1 = \thetaresult = "while i < length:
               letter = chr(97 + int(26 * random.random())result += letter1 + 1return result
def generateFirstPopulation(sizePopulation, password):
       population = []1 = \thetawhile i < sizePopulation:population.append(generateAWord(len(password)))
               1 + = 1return population
```
## **Evolution**

```
import operator
import random
```

```
def computePerfPopulation(population, password):
```

```
populationPerf = \{\}for individual in population:
        populationPerf[individual] = fitness(password, individual)
```

```
return sorted(populationPerf.items(), key = operator.itemgetter(1), reverse=True)
```

```
def selectFromPopulation(populationSorted, best_sample, lucky_few):
```

```
nextGenerator = []
```

```
for i in range(best_sample):
```
nextGeneration.append(populationSorted[i][0])

```
for i in range(lucky_few):
```
nextGeneration.append(random.choice(populationSorted)[0]) random.shuffle(nextGeneration)

```
return nextGeneration
```
## **Selection**

```
import random
def createChild(individual1, individual2):
       child = ""for i in range(len(individual1)):
               if (int(100 * random.random()) < 50):
                       child \leftarrow individual[i]else:
                       child \leftarrow individual2[1]return child
def createChildren(breeders, number_of_child):
       nextPopulation = []for i in range(len(breeders)/2):
               for j in range(number_of_child):
                       nextPopulation.append(createChild(breeders[i], breeders[len(breeders)
       return nextPopulation
```
### **Breeding**

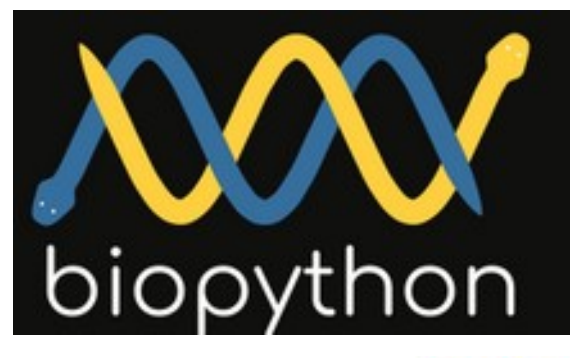

### **Package GA**

source code

Genetic Algorithm library (DEPRECATED).

#### **Submodules**

- Bio.GA.Crossover: Support for crossovers in the Genetic Algorithms module.
	- o Bio.GA.Crossover.General: General functionality for crossover that doesn't apply.
	- o Bio.GA.Crossover.GeneralPoint: Generalized N-Point Crossover.
	- o Bio.GA.Crossover.Point: Perform two-point crossovers between the genomes of two organisms.
	- o Bio.GA.Crossover.TwoPoint: Perform two-point crossovers between the genomes of two organisms.
	- Bio.GA.Crossover.Uniform: Perform uniform crossovers between the genomes of two organisms.
- Bio.GA.Evolver: Evolution Strategies for a Population.
- . Bio.GA.Mutation: Support for mutations in the Genetic Algorithms module.
	- o Bio.GA.Mutation.General: General functionality for mutations.
	- o Bio.GA.Mutation.Simple: Perform Simple mutations on an organism's genome.
- Bio.GA.Organism: Deal with an Organism in a Genetic Algorithm population.
- Bio.GA.Repair: Methods for performing repairs that will Stabilize genomes.
	- . Bio.GA.Repair.Stabilizing: Methods for performing repairs that will Stabilize genomes.
- . Bio.GA.Selection: Support for selections in the Genetic Algorithms module.
	- o Bio.GA.Selection.Abstract: Base selection class from which all Selectors should derive.
	- o Bio.GA.Selection.Diversity: Select individuals into a new population trying to maintain diversity.
	- o Bio.GA.Selection.RouletteWheel: Implement Roulette Wheel selection on a population.
	- o Bio.GA.Selection.Tournament: Provide Tournament style selection.

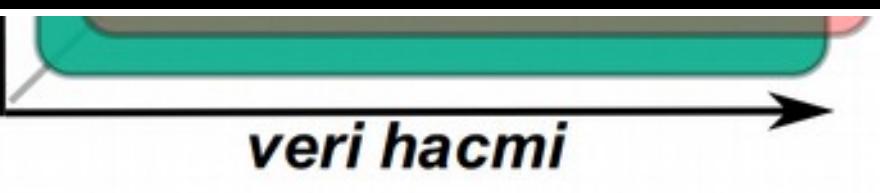

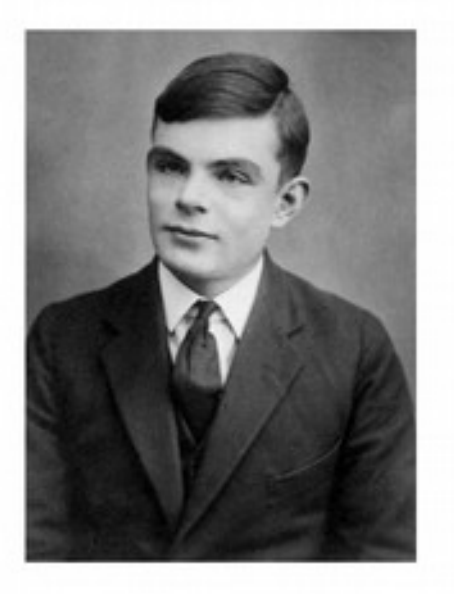

28

makina ve zeka tanımları üzerinde anlaşamıyorsak...

ya da...

Bu pöstekiyi bizim yerimize,<br>en az bizim kadar iyi sayabilecek<br>birilerini bulsak...

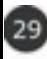

Yapa Zeka Bilgisayarın zeki insan davranışını taklit etmesini sağlayan teknikler...

(Hedeflenen işi en az insan kadar iyi<br>yapabilen makinalar)

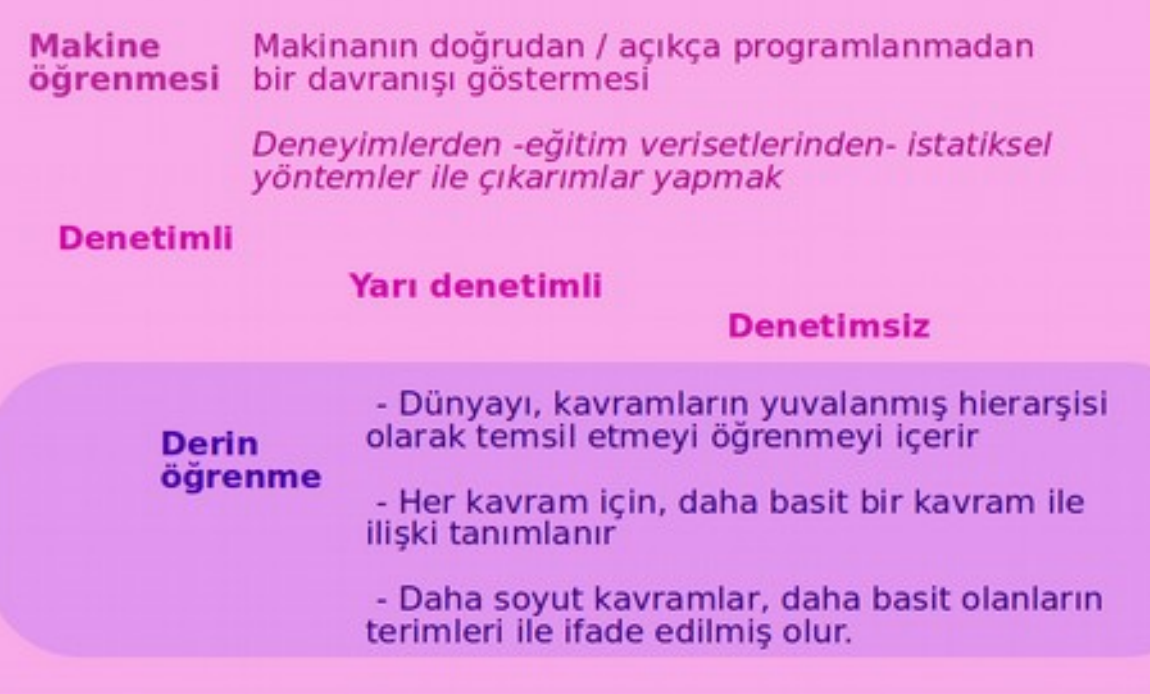

S

Karar<br>Veri se

## Denetimli öğrenmede:

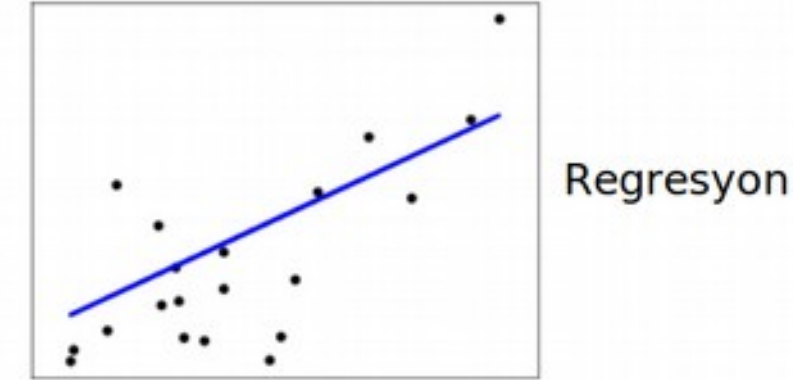

 $33$ 

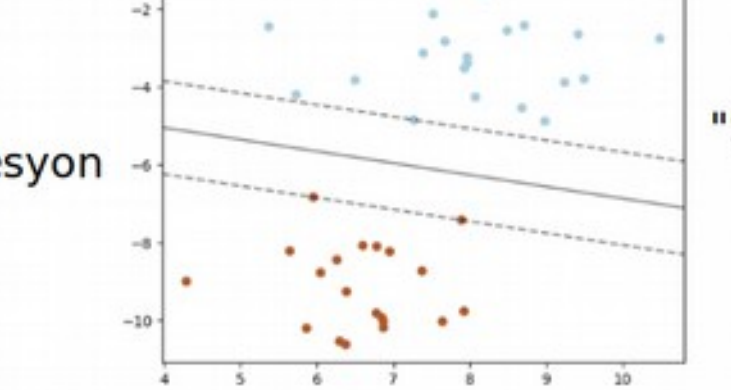

×

"Support<br>Vector<br>Machine"

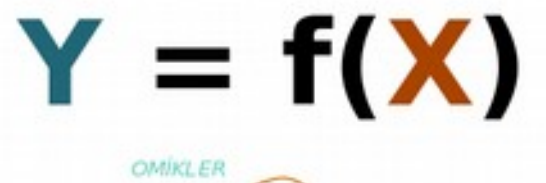

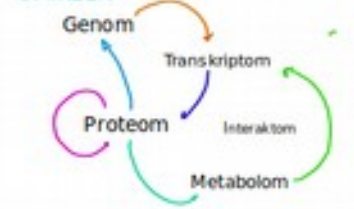

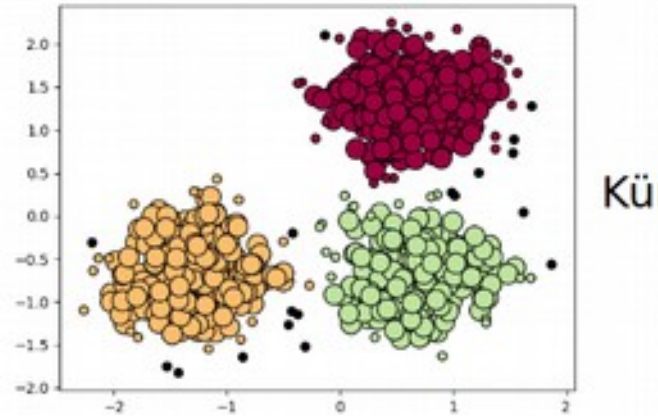

Kümeleme

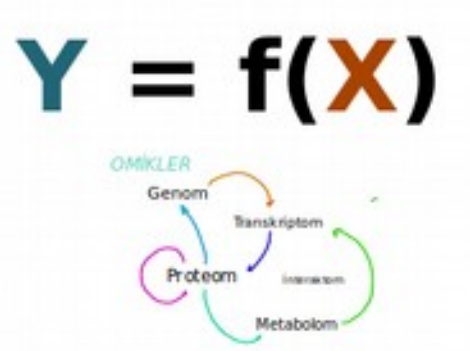

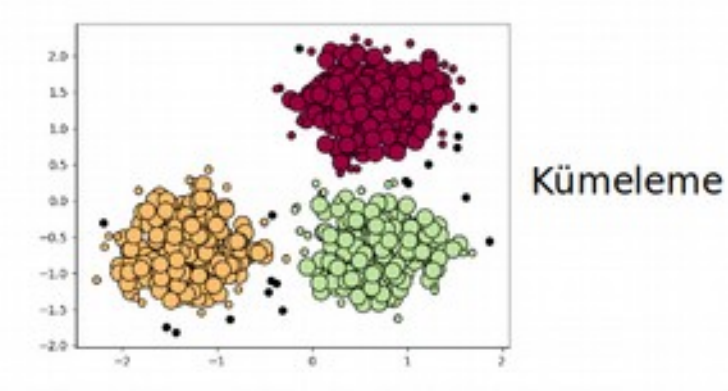

### $S\in F$ (özellikler)

### Karar ağaçları

 $\begin{bmatrix} 34 \end{bmatrix}$ 

Veri setini özelliklerine göre sınıflandırmak

#### "Random Forest"

- Eğitim veri setinden rassal olarak<br>hazırlanan alt veri setleri için karar<br>ağaçları oluşturulur.<br>- SONUÇ: Karar ağaçlarının çoğunluğunun

verdiği sinıflama

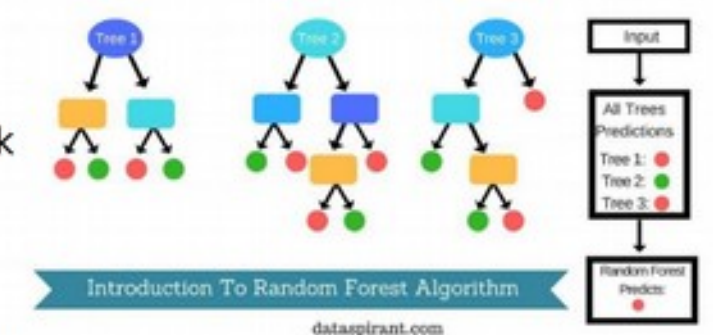

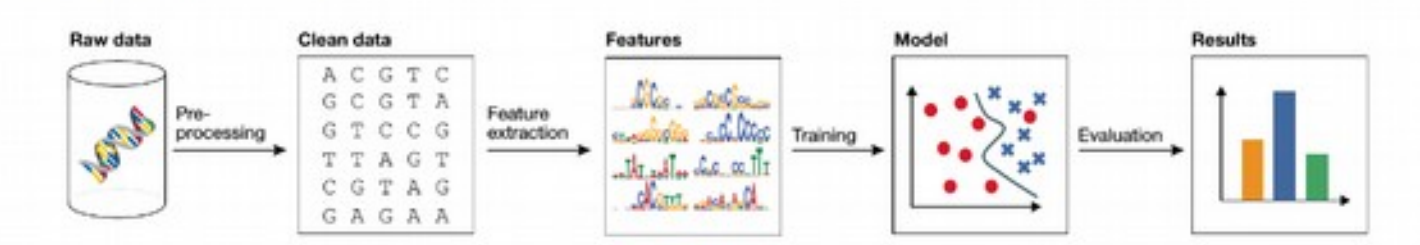

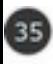

## Makinamıza "öğretmenlik" yapmak<br>her zaman kolay olmayabilir!

# Denetimsiz öğrenmede:

## Kümeleme

# $Y = f(X)$

Eşleştirme

**PCA** 

. . .

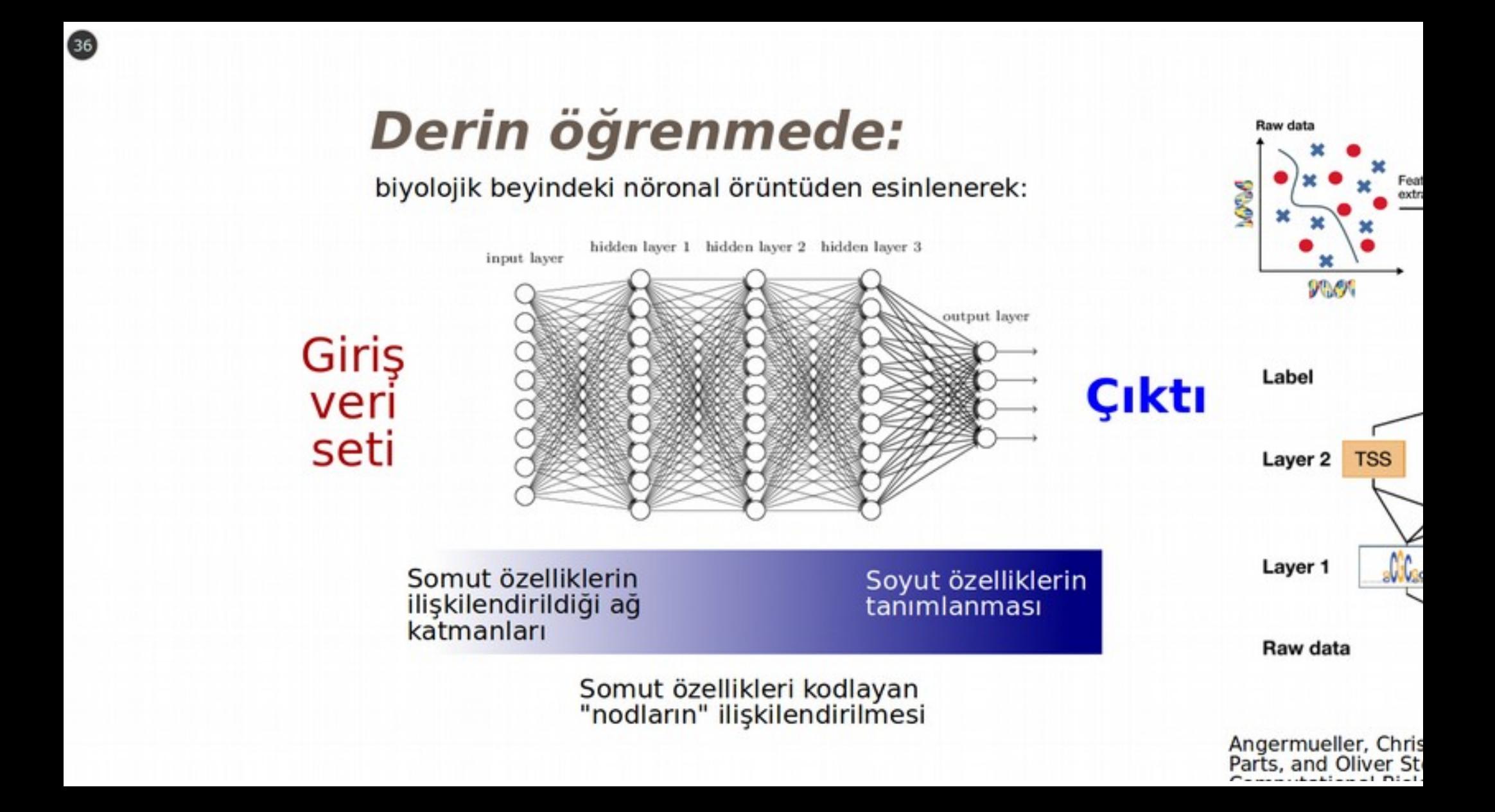

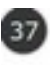

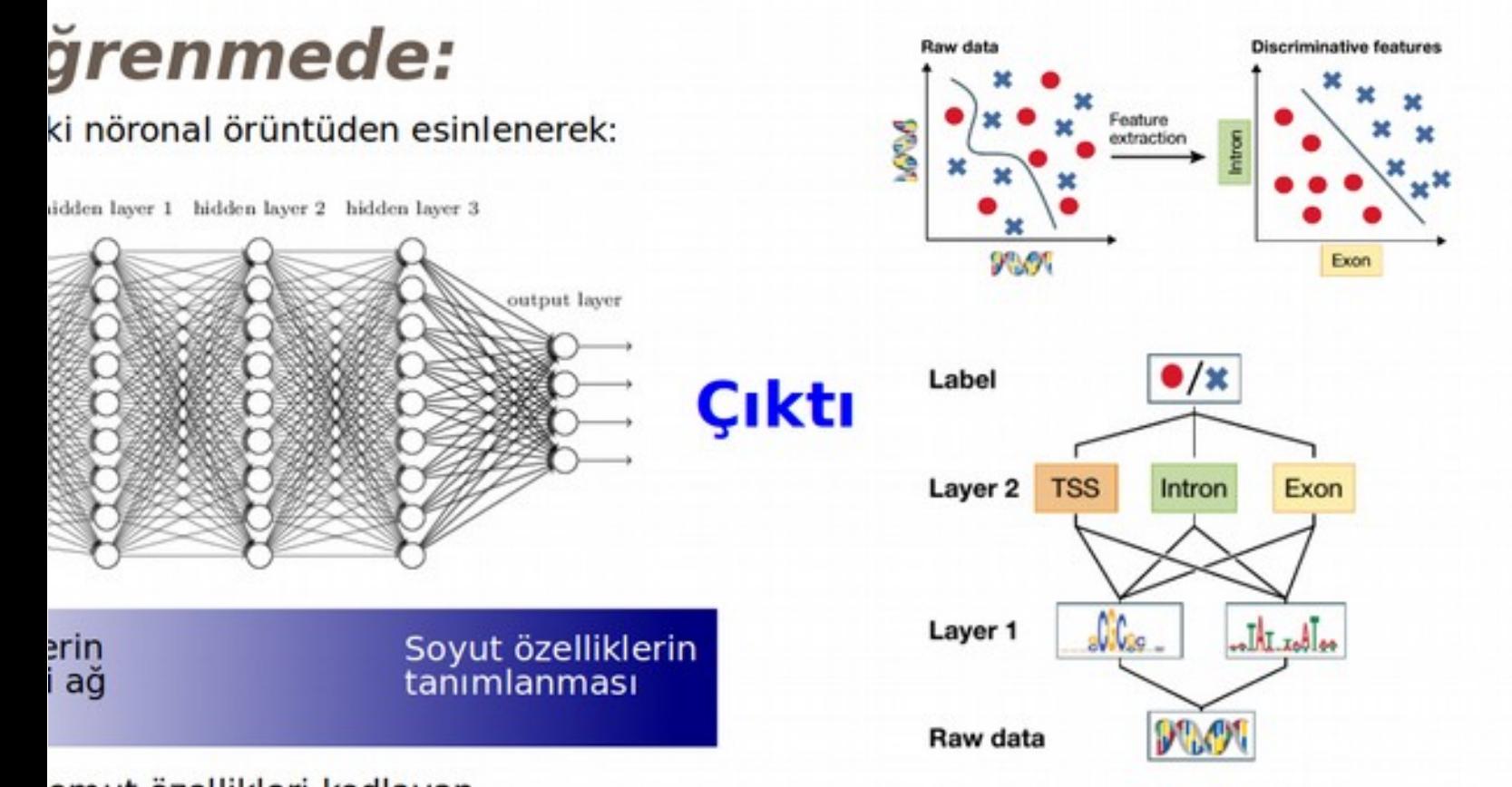

Gen e Metag cesitli

Gen re

Mutas tahmi

Ekzon

De no bölge

omut özellikleri kodlayan hodların" ilişkilendirilmesi

Angermueller, Christof, Tanel Pärnamaa, Leopold<br>Parts, and Oliver Stegle. 2016. "Deep Learning for<br>Computational Biology." Molecular Systems Biology<br>12 (7). https://doi.org/10.15252/msb.20156651.

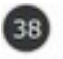

Gen ekspresyon farklılıklarının bulunması

Metagenomlardaki tür ve metabolizma çeşitliliğinin saptanması

Gen regülasyon ağlarının keşfedilmesi

Mutasyonların oluşturableceği muhtemel etkilerin tahmin edilmesi

Ekzon - intron bileşkelerinin bulunması

De novo genom projelerinde gen kodlayan<br>bölgelerin bulunması

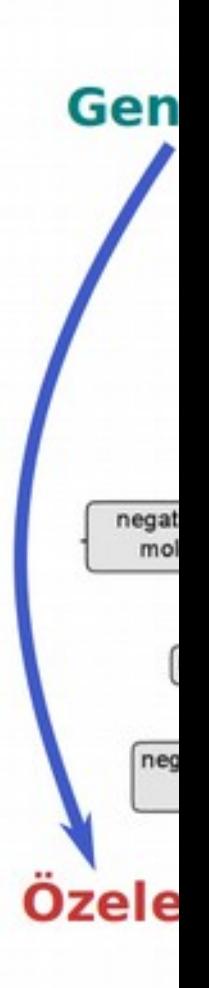

## **OBO Foundry**

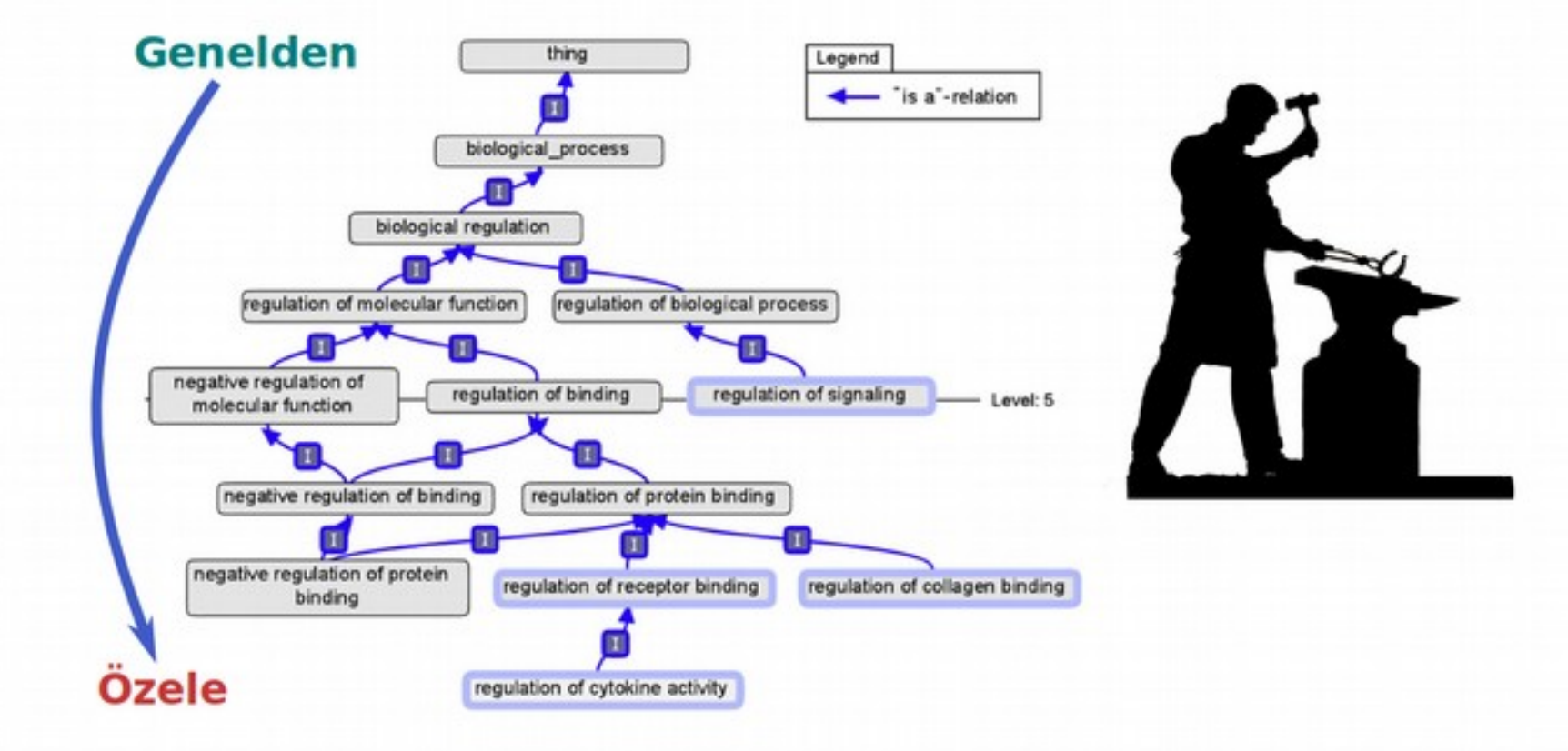

rin

39

### Simülasyon: Mühendislik paradigmasının<br>en önemli bileşenlerinden biri...

 $(40)$ 

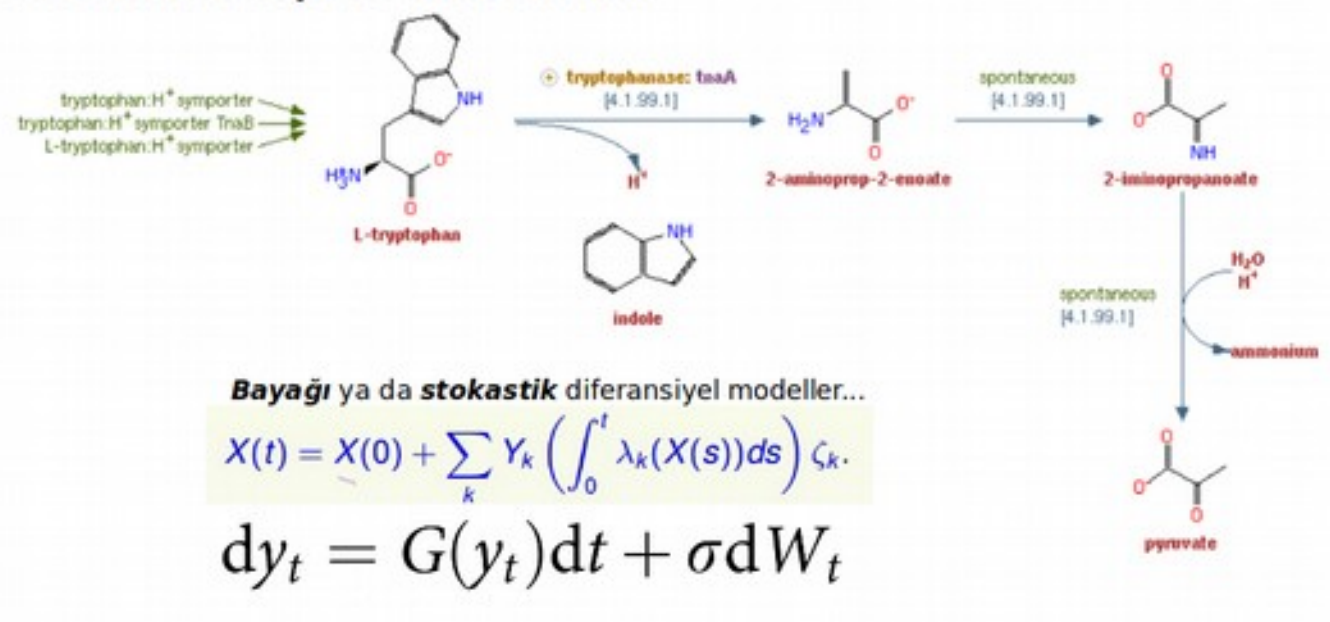

ya da kural tabanlı karar ağaçları

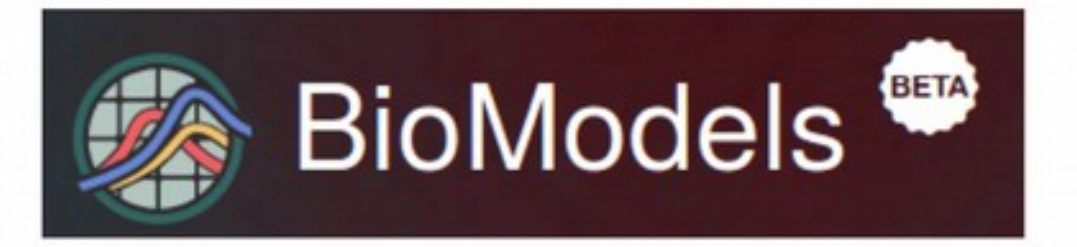